# **ROZ I. – CVIČENÍ V.**

Morfologické operace v obraze – teorie & praxe

## TEORIE

Morfologické operace v obraze

Zdroje (27. 4. 2011): Wikipedia EN: **[http://en.wikipedia.org/wiki/Mathematical\\_morphology](http://en.wikipedia.org/wiki/Mathematical_morphology)** CMP: **<http://cmp.felk.cvut.cz/~hlavac/>**

### MATEMATICKÁ MORFOLOGIE

- Začátek v šedesátých letech
	- Francouzi *Matheron a Serra*
- Morfologie nauka o tvarech
- Matematická morfologie operace pro extrakci požadovaných částí obrazu
- Nelineární operace
- Binární / šedotónová
- Použití:
	- předzpracování obrazu
	- segmentace s důrazem na tvar hledaných objektů
	- kvantitativní popis nalezených objektů
- Aplikace:
	- biologie, materiálový výzkum, geologie, rozpoznávání znaků a dokumentů, atd.

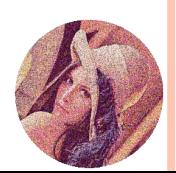

### **ZÁKLADNÍ MORFOLOGICKÉ POJMY**

- Binární obraz lze vyjádřit jako 2D **bodovou** množinu  $X$  s počátkem  $\bullet$
- $\bullet$  X body objektů v obraze(hodnota 1)
	- $X = \{(1,1), (1,2), (1,3), (2,2), (2,3)\}\$
- $\bullet$   $X^c$  body doplňku popisující pozadí (hodnota 0)
	- $X = \{(0,0), (0,1), (0,2), (0,3), (0,4), (1,0), (1,4), (2,0), (2,1), (2,4), (3,0), (3,1), (3,2), (3,3), (3,4)\}$
- o Morfologická transformace (MT)  $\psi$  je dána relací mezi obrazem  $(X)$  a jinou bodovou množinou B
	- $\bullet$  B strukturní element s lokálním počátkem  $O(\bullet)$ , kterému říkáme aktuální (reprezentativní) bod
- $\bullet \forall \psi(X) \exists \psi^*(X) : \psi(X) = (\psi^*(X^c))^C$

•  $\psi^*$  je duální transformace

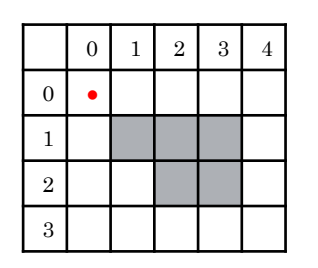

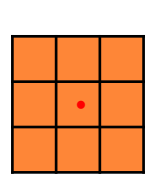

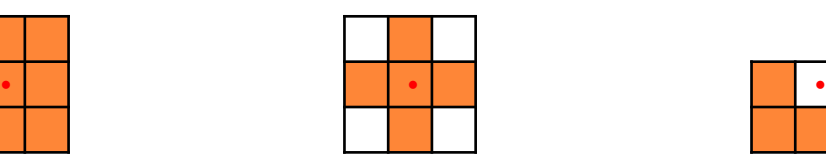

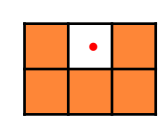

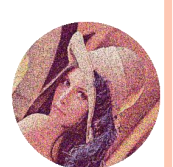

### **ZÁKLADNÍ MORFOLOGICKÉ OPERACE**

## **Minkowského součet:**

 $\bigoplus$ 

- $X \oplus B = \bigcup_{h \in B} X_h$
- Minkowského součet  $X$  a  $B$  posunuje, zvětšuje a deformuje  $množinu<sub>X</sub>$
- (Hermann Minkowski 1864-1909, geometrie čísel 1889)

## **Binární dilatace:**

- $X \oplus B = \{ p \in \mathbb{E}^2 : p = x + b, x \in X \land b \in B \}$
- sjednocení posunutých bodových množin

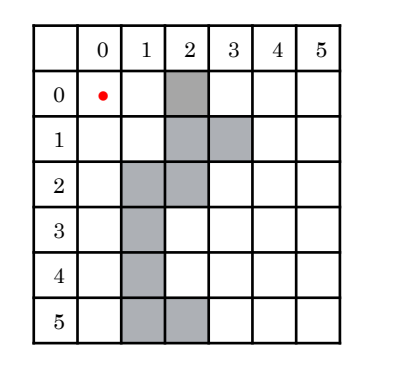

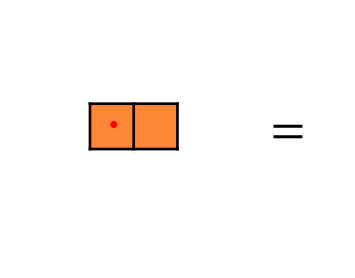

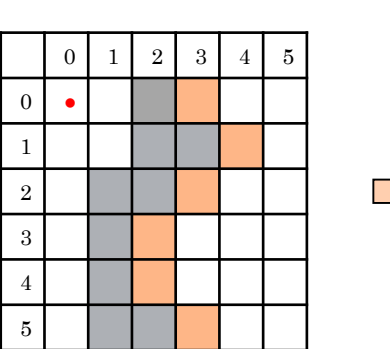

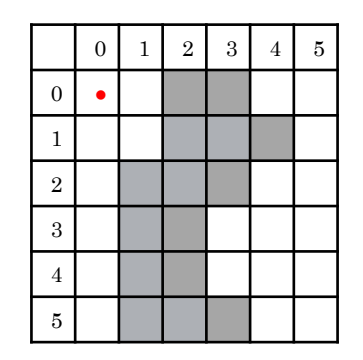

 Zaplňuje díry a zálivy menší než strukturní element Zvětší původní velikost objektu

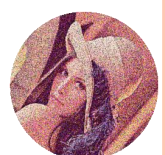

#### **VLASTNOSTI DILATACE**

- **Komutativní:**  $X \oplus B = B \oplus X$
- **Asociativní:**  $X \oplus (B \oplus D) = (X \oplus B) \oplus D$
- **o** Invariantní vůči posunu:  $X_h \oplus B = (X \oplus B)_h$
- **Rostoucí transformace:**
	- $\circ$  Je-li  $X \subseteq Y \wedge (0,0) \in B \rightarrow X \subseteq Y \oplus B$
	- **○** Co když počátek  $(0,0) \notin B$ :

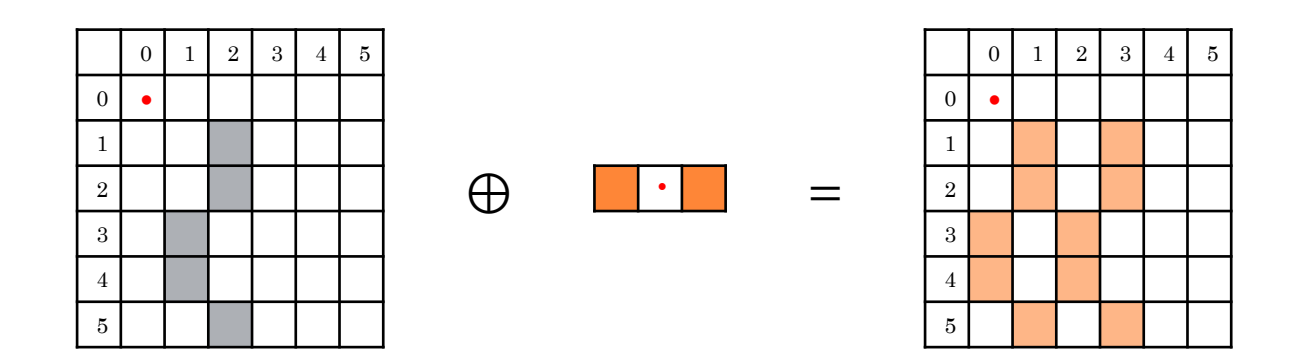

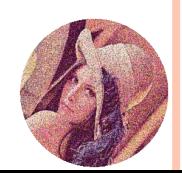

### GRAFICKÁ INTERPRETACE DILATACE

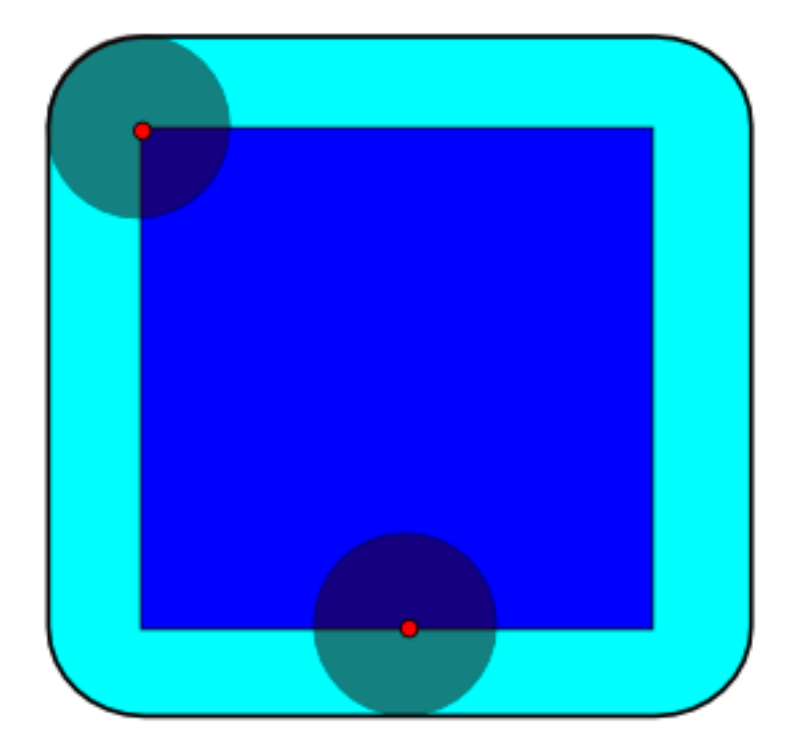

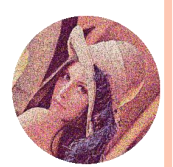

### **ZÁKLADNÍ MORFOLOGICKÉ OPERACE**

## **Minkowského rozdíl:**

- $X \ominus B = \bigcap_{b \in B} X_{-b}$
- (pojem zavedl až H. Hadwiger 1957)

### **Binární eroze:**

- $X \ominus B = \{x \in \mathbb{E}^2 : \forall b \in B \ \forall \ x + B \in X\}$
- Průnik ∀ posunů obrazu  $X$  o vektory  $-b \in B$

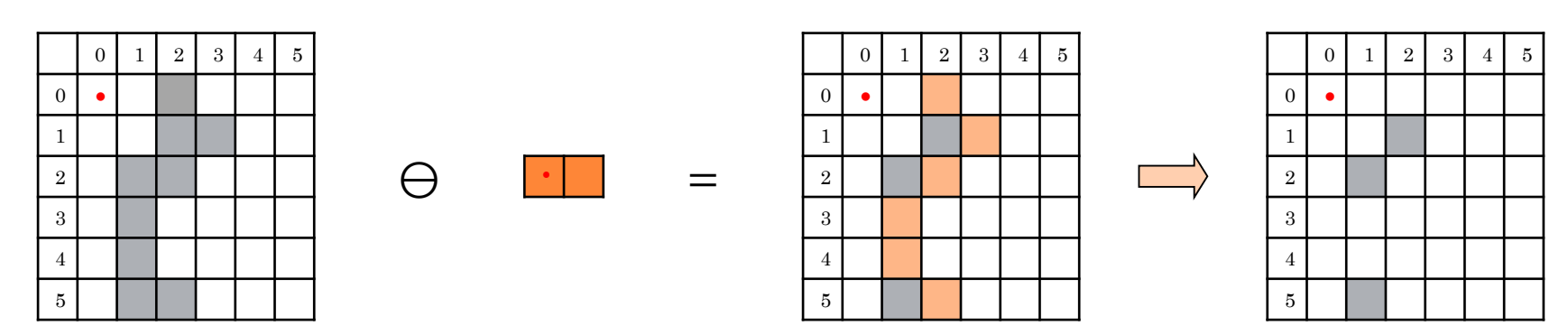

Objekty menší než strukturní element zmizí

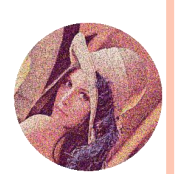

#### **VLASTNOSTI EROZE**

#### **Antiextenzivní:**

- Je-li počátek  $(0,0) \in B \to X \ominus B \subseteq X$
- **Invariantní vůči posunu:**
	- $X_h \ominus B = (X \ominus B)_h$
- **Zachovává inkluzi:**
	- $\bullet$  Je-li  $X \subseteq Y \rightarrow X \ominus B \subseteq Y \ominus B$

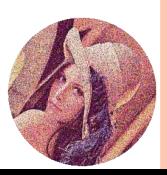

#### GRAFICKÁ INTERPRETACE EROZE

 $\bullet X \ominus B = \{p \in \mathbb{E}^2 | B_p \subseteq A\}$ 

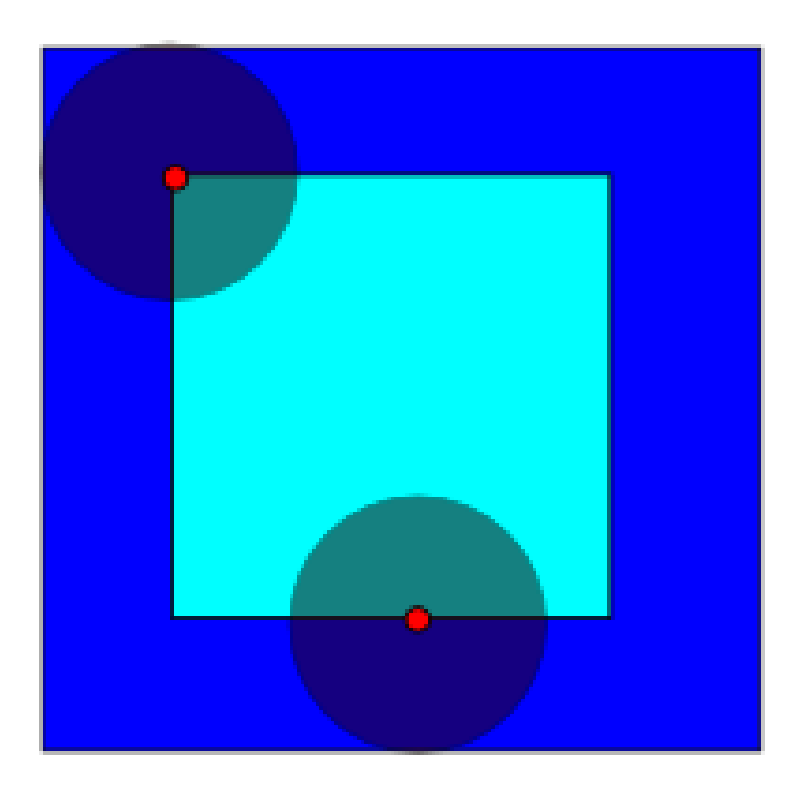

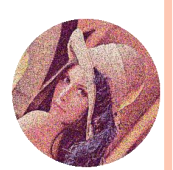

#### **OBRYS POMOCÍ EROZE**

 $\bullet$  Obrys...  $\partial X$  Hranice obrazu X, tloušťky 1  $\partial X = X \setminus X \ominus B$ 

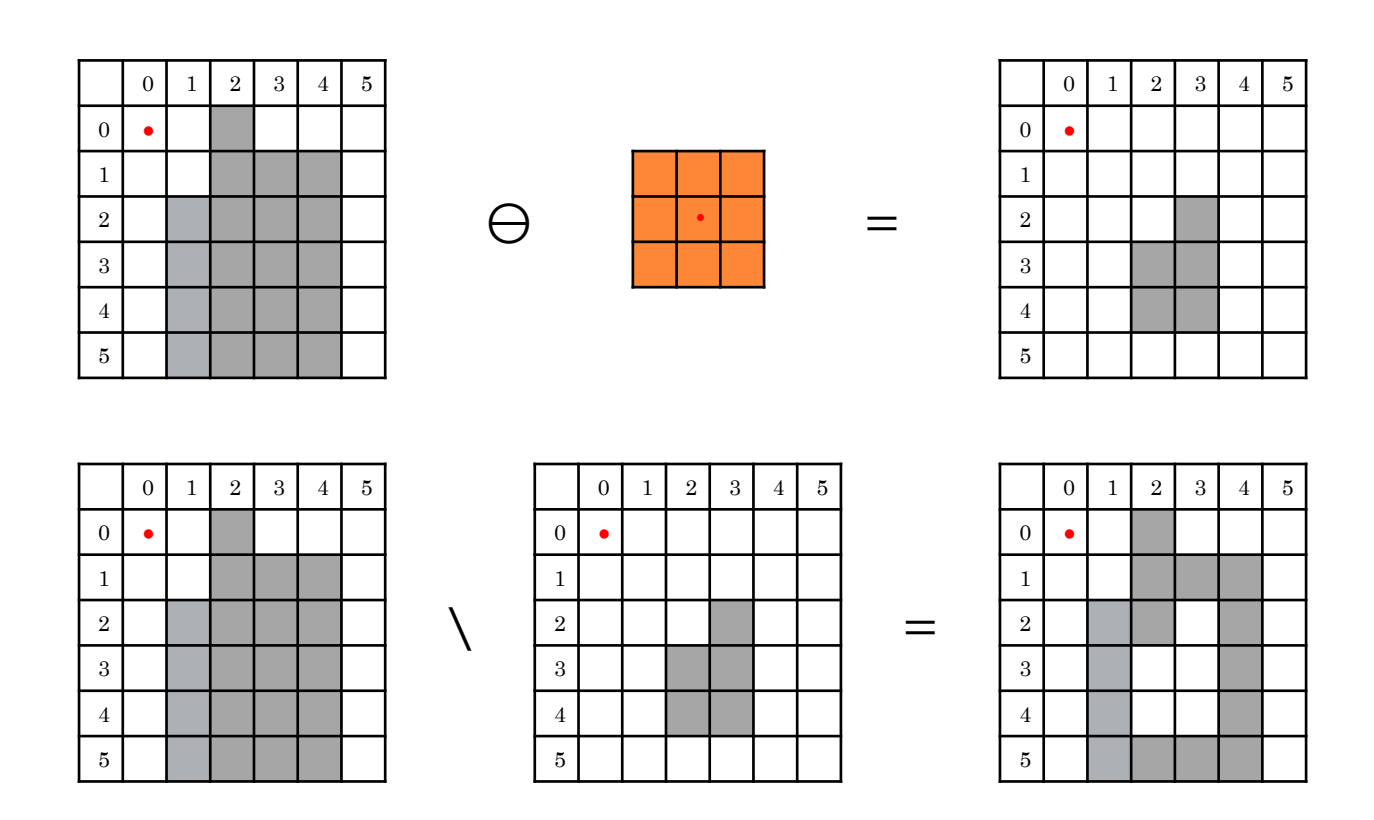

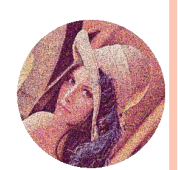

#### OPENING - OTEVŘENÍ

Eroze následovaná dilatací**:**

•  $X \circ B = (X \ominus B) \oplus B$ 

Zmizí výběžky menší než strukturní element

 $\bullet$  Je-li  $X \equiv X \circ B \gg X$  je otevřený vzhledem k B

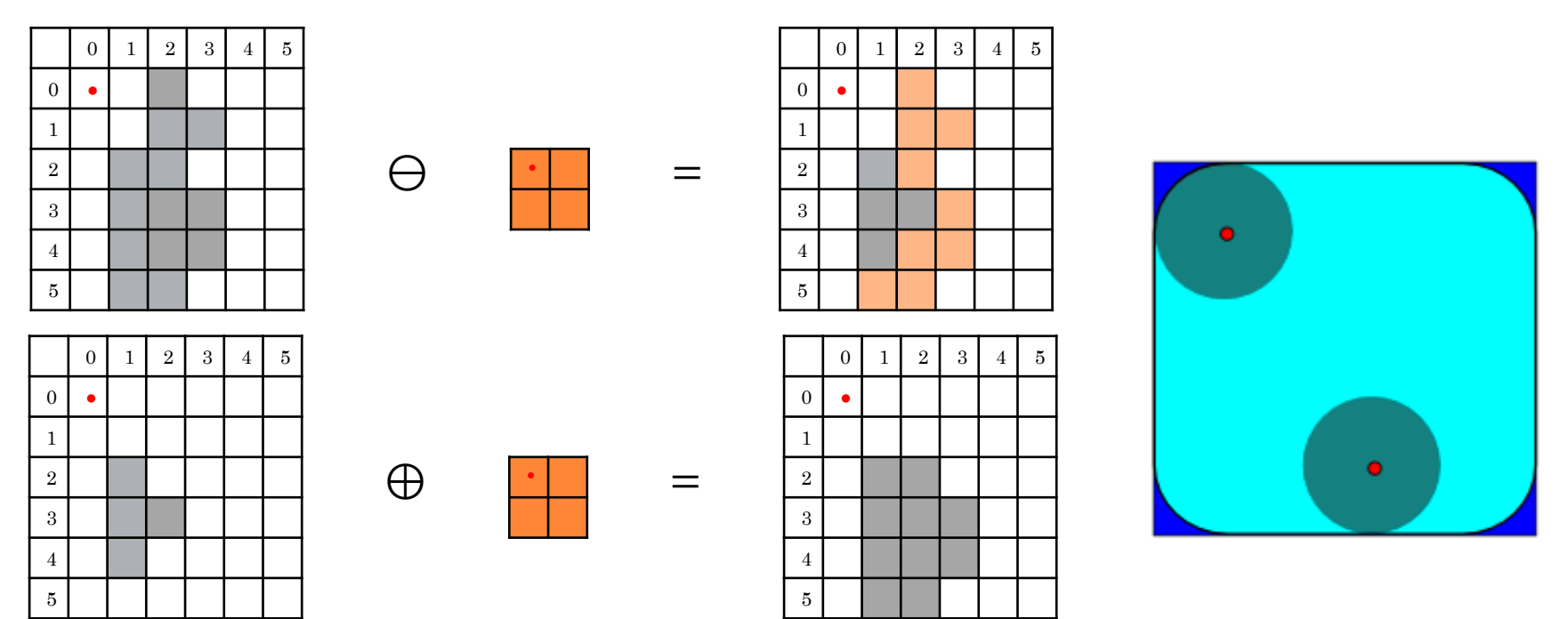

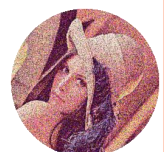

#### CLOSING - UZAVŘENÍ

Dilatace následovaná erozí**:**

•  $X \bullet B = (X \bigoplus B) \bigoplus B$ 

Zaplnění děr menších než strukturní element

 $\bullet$  Je-li  $X \equiv X \bullet B \gg X$  je uzavřený vzhledem k B

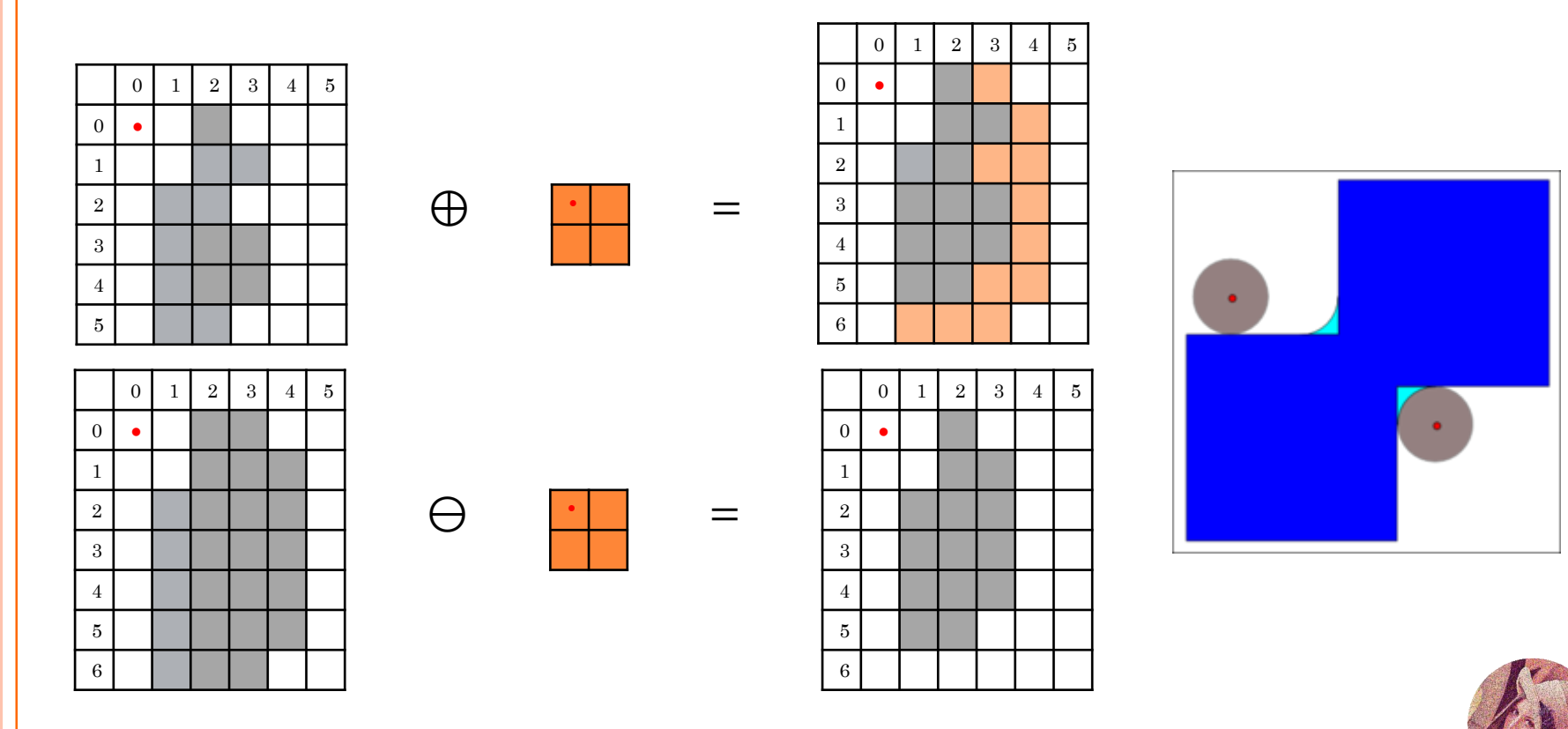

#### **VLASTNOSTI** ⊕ ⊖ ∘ ●

#### **Idempotence** ∘ ● **:**

- $X \bullet B = (X \bullet B) \bullet B$
- $X \circ B = (X \circ B) \circ B$

#### **Dualita operací:**

- Eroze Dilatace
- Opening Closing
- Pro středově symetrické  $B \approx B^S$

#### **Jinak:**

- $X \oplus B = (X^C \ominus B^S)^C$
- $X \cdot B = (X^C \circ B^S)^C$

![](_page_13_Picture_11.jpeg)

#### POROVNÁNÍ OPERACÍ $\oplus \hspace{1mm} \ominus \hspace{1mm} \bullet$

![](_page_14_Picture_1.jpeg)

![](_page_14_Picture_2.jpeg)

![](_page_14_Picture_3.jpeg)

![](_page_14_Picture_4.jpeg)

![](_page_14_Picture_5.jpeg)

![](_page_14_Picture_6.jpeg)

![](_page_15_Picture_0.jpeg)

Morfologické operace v obraze

#### MORFOLOGICKÉ OPERACE – ÚLOHA I.

#### o Naprogramujte erozi:

- function  $F = erosion(I, B)$ 
	- o I ... image
	- o B ... strukturní element

![](_page_16_Picture_5.jpeg)

MORFOLOGICKÉ OPERACE – ÚLOHA I. – ŘEŠENÍ

```
function R = erosion(I, B)%I= binarni obrazek
%B=strukturni element
```

```
I = double (I > 0);B = double (B > 0);R = double (filter2(B, 1-I, 'same') == 0);
```
end

![](_page_17_Picture_4.jpeg)

#### MORFOLOGICKÉ OPERACE – ÚLOHA II.

#### o Použití eroze: obr1, kruh

- · Opakovaně erodovat
- Pozorovat co se děje

![](_page_18_Picture_4.jpeg)

MORFOLOGICKÉ OPERACE – ÚLOHA II. – ŘEŠENÍ

o zmenšovaní obvodu a zvětšování díry

#### Před erozí

![](_page_19_Figure_3.jpeg)

![](_page_19_Figure_4.jpeg)

Po erozi

![](_page_19_Picture_5.jpeg)

#### MORFOLOGICKÉ OPERACE – ÚLOHA III.

- o Počítání objektů: obr2
	- · Spočítat kolik je tam velkých a kolik malých

![](_page_20_Picture_3.jpeg)

#### MORFOLOGICKÉ OPERACE – ÚLOHA III. – ŘEŠENÍ

![](_page_21_Figure_1.jpeg)

![](_page_21_Picture_2.jpeg)

#### MORFOLOGICKÉ OPERACE – ÚLOHA III. – ŘEŠENÍ

```
function F=pocet(I)
I = I < 90;K=kruh(33,66);
I=erosion(I, K);
zobr(I);[CS, F] = label(I, 1);
```
![](_page_22_Figure_2.jpeg)

![](_page_22_Picture_3.jpeg)

#### MORFOLOGICKÉ OPERACE – ÚLOHA IV.

#### o detekce hran: obr1

- · odečíst erodovaný obrázek
- · vyzkoušet na různé velikosti elementů
	- o čtverec, 3x3, 9x9
	- o kruhy podobných velikosti, porovnat

![](_page_23_Picture_6.jpeg)

#### MORFOLOGICKÉ OPERACE – ÚLOHA IV. – ŘEŠENÍ

![](_page_24_Figure_1.jpeg)

![](_page_24_Picture_2.jpeg)

#### MORFOLOGICKÉ OPERACE – ÚLOHA V.

### o Naprogramujte dilataci:

- function  $F = dilation (I, B)$ 
	- o I ... image
	- o B ... strukturní element
- o Vyzkoušet dilataci obr1 a porovnat s erozí několikrát po sobě, třeba kruh $(11,5)$

![](_page_25_Picture_6.jpeg)

MORFOLOGICKÉ OPERACE – ÚLOHA V. – ŘEŠENÍ

function  $R=$ dilation(I,B) %I= binarni obrazek %B=strukturni element

```
I = double (I > 0);B = double(B > 0);R = double (conv2(I, B, 'same') > 0);end
```
![](_page_26_Picture_3.jpeg)

#### MORFOLOGICKÉ OPERACE – ÚLOHA V. – ŘEŠENÍ

![](_page_27_Figure_1.jpeg)

![](_page_27_Picture_2.jpeg)

MORFOLOGICKÉ OPERACE – ÚLOHA VI.

 $\bullet$  porovnat detekci hran erozí a dilatací - obr<br/>1

![](_page_28_Picture_2.jpeg)

### MORFOLOGICKÉ OPERACE – ÚLOHA VI. – ŘEŠENÍ

dilatací

![](_page_29_Figure_1.jpeg)

![](_page_29_Figure_2.jpeg)

![](_page_29_Figure_3.jpeg)

Detekce hran erozí

![](_page_29_Picture_5.jpeg)

400

450

500

MORFOLOGICKÉ OPERACE – ÚLOHA VII.

• Naprogramujte opening a closing **o** Separujte kruhy - obr3

![](_page_30_Figure_2.jpeg)

![](_page_30_Picture_3.jpeg)

#### MORFOLOGICKÉ OPERACE – ÚLOHA VII. – ŘEŠENÍ

#### Opening s kruhem(11,5)

![](_page_31_Figure_2.jpeg)

![](_page_31_Picture_3.jpeg)

![](_page_31_Picture_4.jpeg)

MORFOLOGICKÉ OPERACE – ÚLOHA VIII.

· Zobrazte pouze vodorovné/svislé čáry – obr4

![](_page_32_Figure_2.jpeg)

![](_page_32_Picture_3.jpeg)

### MORFOLOGICKÉ OPERACE – ÚLOHA VIII. – ŘEŠENÍ

![](_page_33_Figure_1.jpeg)

(Jak eliminovat zbytky ve výsledku?)

![](_page_33_Picture_3.jpeg)

#### MORFOLOGICKÉ OPERACE – ÚLOHA IX.

o Zaplnit díry - obr5

![](_page_34_Figure_2.jpeg)

![](_page_34_Picture_3.jpeg)

# MORFOLOGICKÉ OPERACE – ÚLOHA IX. – ŘEŠENÍ

#### closing s operátorem odpovídající velikosti

![](_page_35_Figure_2.jpeg)

#### MORFOLOGICKÉ OPERACE – ÚLOHA X.

#### o Notová osnova - noty

· odstranit notovou osnovu pomocí operací, které se dnes probírali

![](_page_36_Figure_3.jpeg)

![](_page_36_Picture_4.jpeg)

#### MORFOLOGICKÉ OPERACE – ÚLOHA XI.

· Pro rychlíky: skeletonizace - $\bullet$ viz příklad ze zkoušky $2004$ 

![](_page_37_Picture_2.jpeg)

![](_page_37_Picture_3.jpeg)

![](_page_37_Picture_4.jpeg)